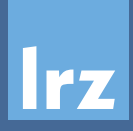

# **#Choose2BeSecureOnline** Sicher durchs Netz mit dem LRZ

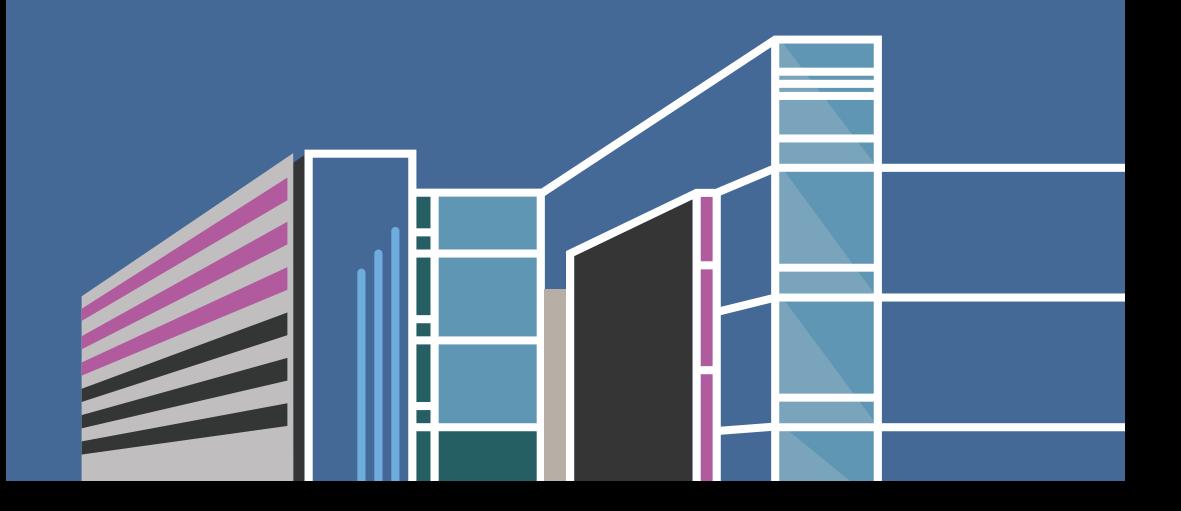

### **E-Mails verschicken**

**Unverschlü sselte E-Mails sind so sicher wie Postkarten…**

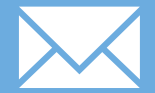

#### **Deshalb:**

 $\checkmark$  Keine sensiblen Informationen versenden E-Mail-Verschlüsselung nutzen  $\vee$  Dateien nicht als Anhang senden, sondern (passwortgeschützte) Download-Links nutzen (z. B. über LRZ Sync+Share)

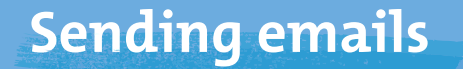

#### **Unencrypted emails are as safe as postcards…**

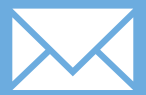

#### **So:**

 $\checkmark$  Do not send sensitive information  $\checkmark$  Use email encryption  $\checkmark$  Do not send files as attachments, but use (password-protected) download links (e.g. via LRZ Sync+Share)

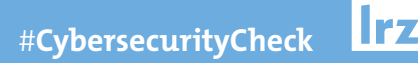

### **E-Mail-Absender prüfen**

#### **Beim Erhalt von E-Mails immer:**

- $\vee$  Domain/URL prüfen! Tippfehler im Absender sind verdächtig (z. B. @uni-mue**m**chen.de statt @uni-mue**n**chen.de).
- $\checkmark$  Stimmt der Anzeigename mit der Absenderadresse überein (z. B. Sparkasse Kundenservice <**asldkf@aueng.de**>)?

Pro-Tipp: Lerne Phishing-Mails zu erkennen (z. B. unter www.phish-test.de).

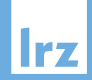

## **Check email sender**

**When recieving emails, always:**

- $\checkmark$  Check domain/URL of the sender! Typing errors are suspicious (e.g. @uni-muemchen.de instead of @uni-muenchen.de).
- $\vee$  Does the shown name match the sender address (e.g. your Bank customer service <asldkf@aueng.de>)?

Pro-Tip: Learn to recognise phishing emails (e.g. at www.phish-test.de).

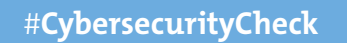

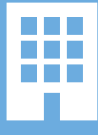

## **E-Mail-Anhänge & Links**

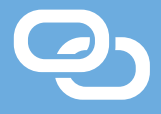

- Anhänge aus unbekannter Quelle nicht öffnen
- $\checkmark$  Im Zweifel beim Absender nachfragen
- $\vee$  Wenn angehängte Dateien geöffnet werden, dann in der Leseansicht
- $\checkmark$  "Hier klicken" könnte überall hinführen!
	- Links/Buttons/Bilder prüfen
	- Vorsicht bei Shortlinks wie z. B. bit.ly

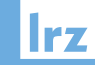

### **Email Attachments & Links**

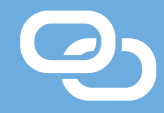

- $\vee$  Do not open attachments from unknown sources
- $\checkmark$  Ask the sender if unsure
- $\checkmark$  If attached files are opened, then in read-only view
- $\checkmark$  . Click here" could lead anywhere!
	- Check links/buttons/pictures
	- Be careful with shortlinks such as bit.ly

### **Passwort-Qualität**

#### **Bei der Passwort-Wahl beachten:**

- $\checkmark$  Länge schlägt Komplexität!
- $\checkmark$  Mind. 8, besser 12 Zeichen
- $\checkmark$  Zeichenraum ausnutzen: Buchstaben groß und klein, Zahlen und Sonderzeichen
- Für jeden Dienst ein eigenes Passwort

Wie merke ich mir ein Passwort? Satz bilden und Anfangsbuchstaben und Zahlen als Passwort nutzen.

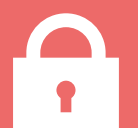

# **Password quality**

#### **Keep in mind:**

- $\checkmark$  Length beats complexity!
- $\checkmark$  At least 8, better 12 characters
- Use full character range: Upper and lower case letters, numbers and special characters
- $\checkmark$  A separate password for each service

How do I remember a password? Form a sentence and use the first letters and numbers as a password.

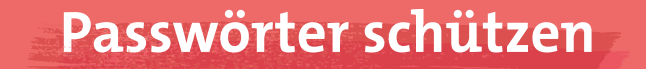

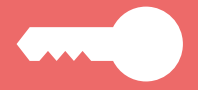

- Passwörter niemals…
	- an Dritte weitergeben
	- auf Zettel schreiben und an Monitor oder Tastatur kleben
- $\vee$  Passwortmanager wie KeePass nutzen
- $\checkmark$  Private und dienstliche Passwörter getrennt verwalten
- Wenn möglich, Zwei-Faktor-Authentifizierung einrichten

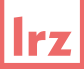

## **Protecting passwords**

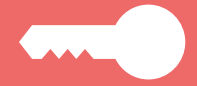

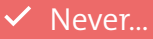

- give a password to anyone else
- note a password down and stick it to your monitor or keyboard
- Use a password manager such as KeePass
- $\vee$  Manage private and work-related passwords separately
- $\checkmark$  If possible, set up two-factor authentication

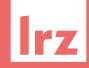

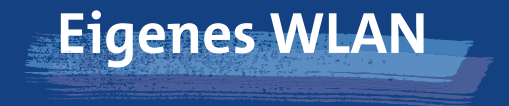

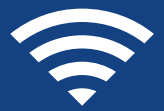

- Verschlüsselungsstandard WPA2 oder WPA3 verwenden
- $\checkmark$  Komplexes und langes WLAN-Passwort (mind. 20 Zeichen) wählen
- Für Gäste einen Gastzugang einrichten

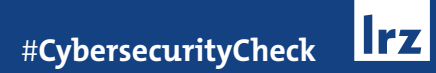

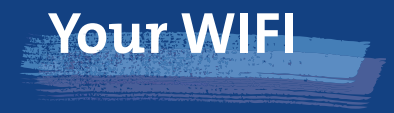

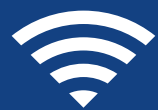

- $\checkmark$  Use the encryption standard WPA2 or WPA3
- $\checkmark$  Generate a complex and long WIFI password (at least 20 characters)
- $\checkmark$  Set up quest access for quests

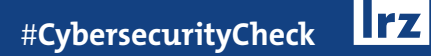

# Öffentliches WLAN

#### **In öff entlichen Netzwerken kann mitgelesen werden!**

#### **Deshalb:**

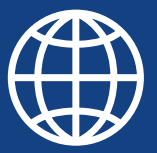

- $\vee$  Online-Banking in öffentlichen WLANs vermeiden
- $\checkmark$  Privatssphäre schützen: VPN verwenden
- $\checkmark$  Vor der Passworteingabe die URL prüfen: Wird ein sicheres Kommunikationsprotokoll (HTTPS) verwendet?

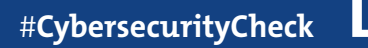

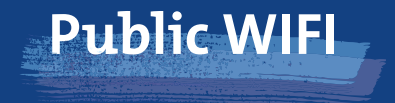

**Public networks are open to read!**

#### **Therefore:**

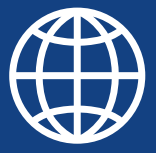

- $\vee$  Avoid online banking in public WIFIs
- $\checkmark$  Protect your privacy: Use VPN
- $\checkmark$  Check URL for secure communication protocol (HTTPS) before entering a password

## **Arbeiten im Homeoffice**

- $\checkmark$  Immer via VPN ins Institutsoder Firmennetz einwählen
- $\vee$  Für dienstliche Aufgaben dienstliche Geräte verwenden
- $\checkmark$  Wird der Arbeitsplatz verlassen: Bildschirmsperre mit Passwort-Eingabe aktivieren (Windows-Taste + L, Mac: CTRL + CMD + Q)

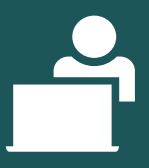

## **Working from Home**

- $\checkmark$  Always use VPN when you log-in to your institute or company network
- $\checkmark$  For work-related tasks use company devices
- $\vee$  When leaving the workplace: Activate screen lock with password prompt (Windows key + L, Mac: CTRL + CMD + Q)

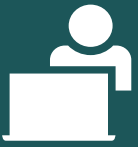

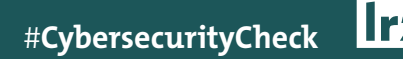

## **Sicher im Internet surfen**

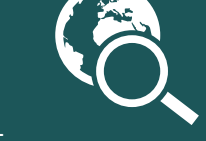

- Persönliche Daten und Passwörter nur eingeben, wenn HTTPS in der URL
- Webseiten kritisch prüfen:
	- Impressum vorhanden?
	- Auftritt seriös?
	- Domain plausibel?
- $\checkmark$  Keine "kostenlosen" Virenscans durchführen
- Werbeblocker für Browser verwenden

## **Surf the internet safely**

- $\checkmark$  Enter personal data and passwords only when HTTPS in the URL
- $\checkmark$  Check websites:
	- Imprint available?
	- Serious appearance?
	- Domain plausible?
- $\checkmark$  Do not run "free" virus scans
- $\vee$  Use ad blocker for your browser

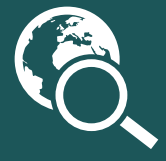

## **Anti-Viren-Software**

 $\checkmark$  Installation von Anti-Viren-Software nur aus vertrauenswü rdiger Quelle  $\checkmark$  Auf regelmäßige, automatische Updates der Virensignaturen achten  $\vee$  Regelmäßige Durchführung von Scans On-Access-Scan aktivieren

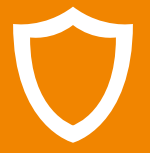

## **Anti-Virus Software**

 $\checkmark$  Install anti-virus software only from trustworthy sources

- $\checkmark$  Ensure regular, automatic updates of virus signatures
- $\checkmark$  Carry out regular scans
- $\checkmark$  Activate on-access scanning

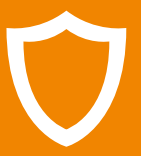

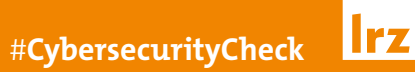

## **Erste Hilfe bei Virenbefall**

 $\vee$  Ruhe bewahren! Keine vorschnelle Reaktion

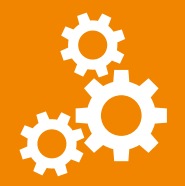

- $\vee$  PC/Laptop vom Internet trennen
- $\checkmark$  Kein Onlinebanking mit befallenem System Eingaben könnten mitgelesen werden!
- $\checkmark$  Beruflich: Zuständige Stellen informieren Privat: Scan der Anti-Viren-Software starten

## **First Aid for Virus Attacks**

 $\checkmark$  Keep calm! No hasty reaction  $\checkmark$  Disconnect computer from Internet  $\vee$  No online banking with infected system – entries could be monitored!  $\checkmark$  At work: Inform the responsible authorities At home: Start anti-virus scan

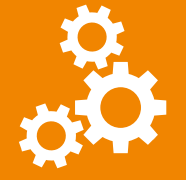

## **Daten richtig sichern**

- $\checkmark$  Regelmäßige Backups von den wichtigsten Dateien durchführen
- 3-2-1-Regel: 3 Kopien auf 2 verschiedenen Datenträ gern (z. B. USB-Stick), davon 1 außer Haus (z. B. LRZ Sync+Share)
- $\checkmark$  Zugriff und Wiederherstellung von Backups testen (funktioniert alles?)

## **Back up data properly**

- $\checkmark$  Back up the most important files on a regular basis
- $\checkmark$  3-2-1 rule: 3 copies on 2 different media types (e.g. USB stick), of which 1 is off-site (e.g. LRZ Sync+Share)
- $\checkmark$  Test access and restore of backups (does everything work?)

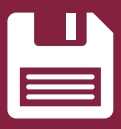

## **Installation von Software**

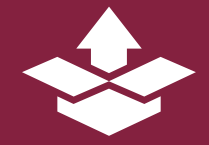

- $\checkmark$  Download nur aus vertrauenswü rdigen Quellen
- $\checkmark$  Auf kostenlose "PC-Beschleuniger" verzichten
- $\checkmark$  Im Alltag kein Administrator-Konto nutzen
- $\checkmark$  Nicht mehr benötigte Software deinstallieren

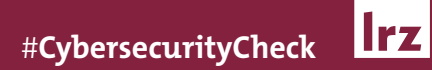

## **Installing Software**

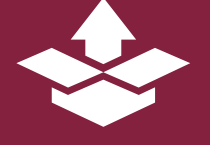

- $\checkmark$  Download only from trusted sources
- $\checkmark$  Avoid free "computer accelerators"
- $\vee$  Do not use an administrator account in everyday life
- $\vee$  Uninstall software that is no longer needed

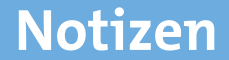

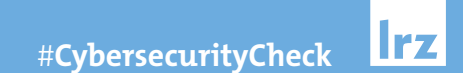

and the control of the control of the control of the control of the control of the control of the control of the

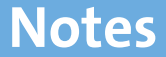

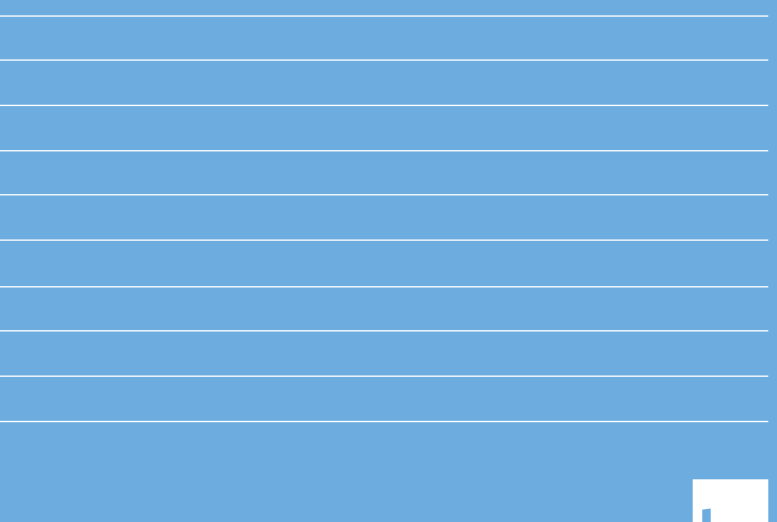

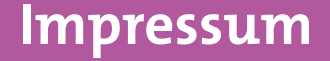

**Herausgeber**

Leibniz-Rechenzentrum der Bayerischen Akademie der Wissenschaften Boltzmannstraße 1 85748 Garching b. München

www.lrz.de

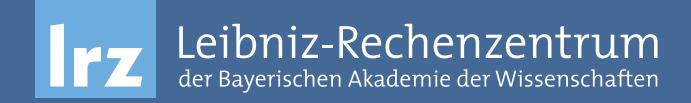